### BUILDING INFORMATION MODELING

### WHAT CAN IT DO FOR YOUR SCHOOL?

## WHAT IS BUILDING INFORMATION MODELING? (BIM)

### **BIM is a tool for Virtual Design and Construction (VDC)**

### B I M

- **B:** The act of building. Includes Architecture, Engineering, Interiors, Construction, and Facility Maintenance and more.
- **I:** Information is at the core of BIM. Graphical representations become more than just visualization with the addition of information.
- **M:** The Model is the medium of BIM. It connects the information to the visualization.

### **V D C**

- Is the management of BIM during the design and construction process.
- Provides a Common Data Environment (CDE)
- Includes BIM technology and additional tools such as drones, cameras, laser scanners, etc.

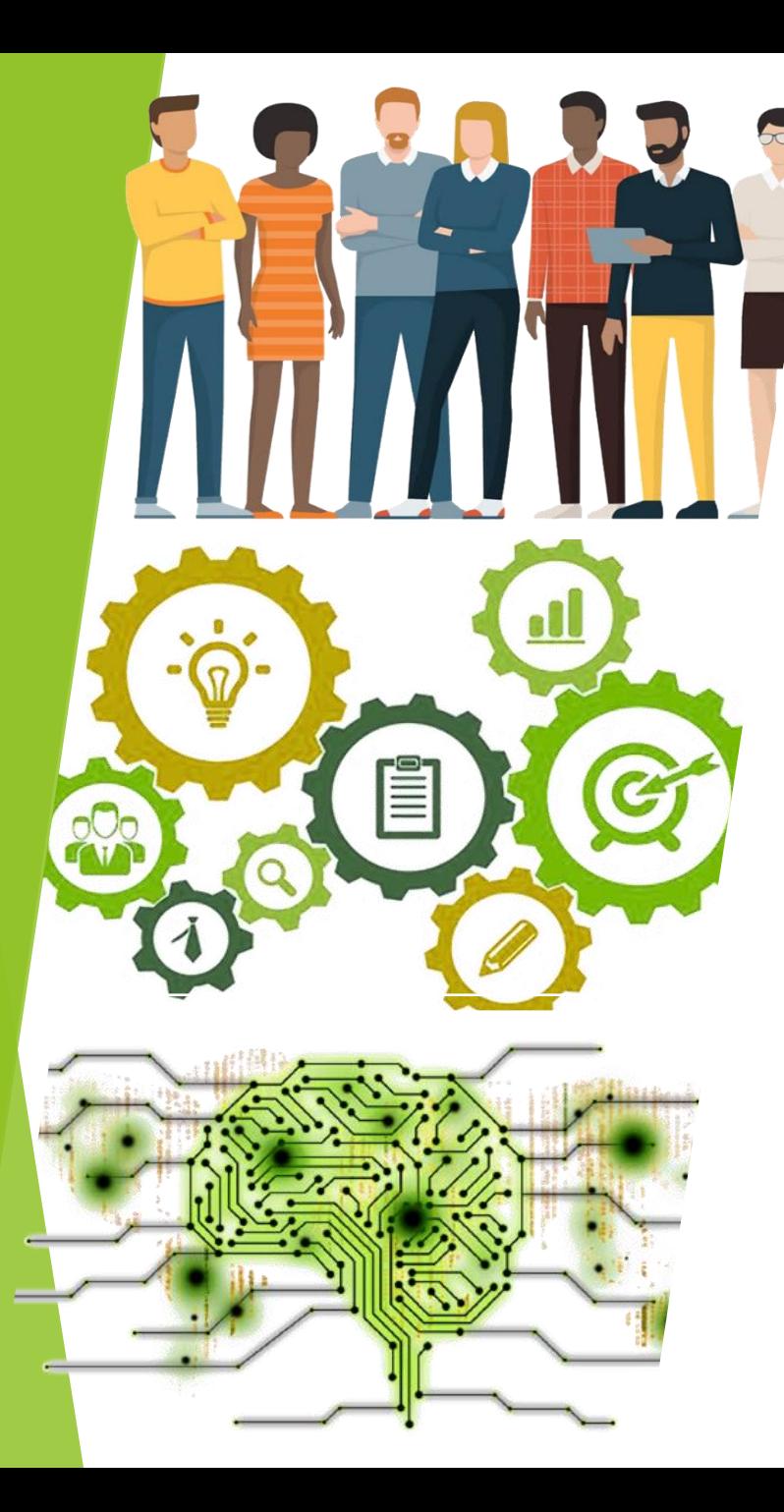

## **BIM** AND **VDC** IS ALL ABOUT...

People

**Process** 

**Technology** 

### **BIM** IS **PEOPLE**

### **BIM is a Collaborative Environment. Who is BIM?**

- ▶ Users: BIM allows the people who use the space, to understand spatial relationships by seeing the space in 3D instead of 2D drawings.
- **Stakeholders:** Get community support for referendums with visualization tools: renderings, walk and fly-thrus
- **Design and Construction Teams:** can share information quickly and coordinate

BIM is the key to Communication to all involved in a project, providing one true information source in the Common Data Environment (CDE)

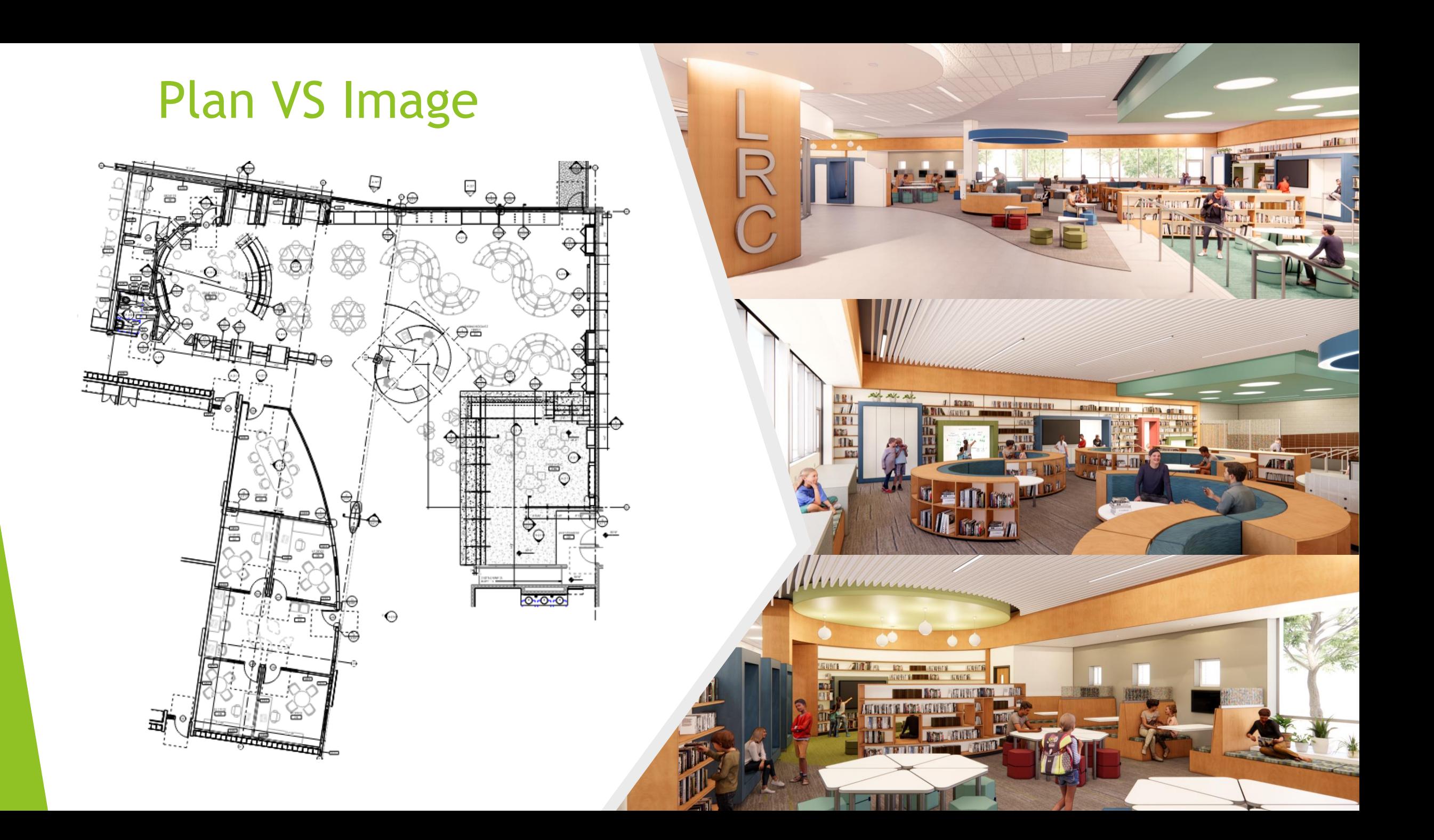

# BIM IN THE PROCESS OF VDC…

- **DESIGN**
- **CONSTRUCTION**

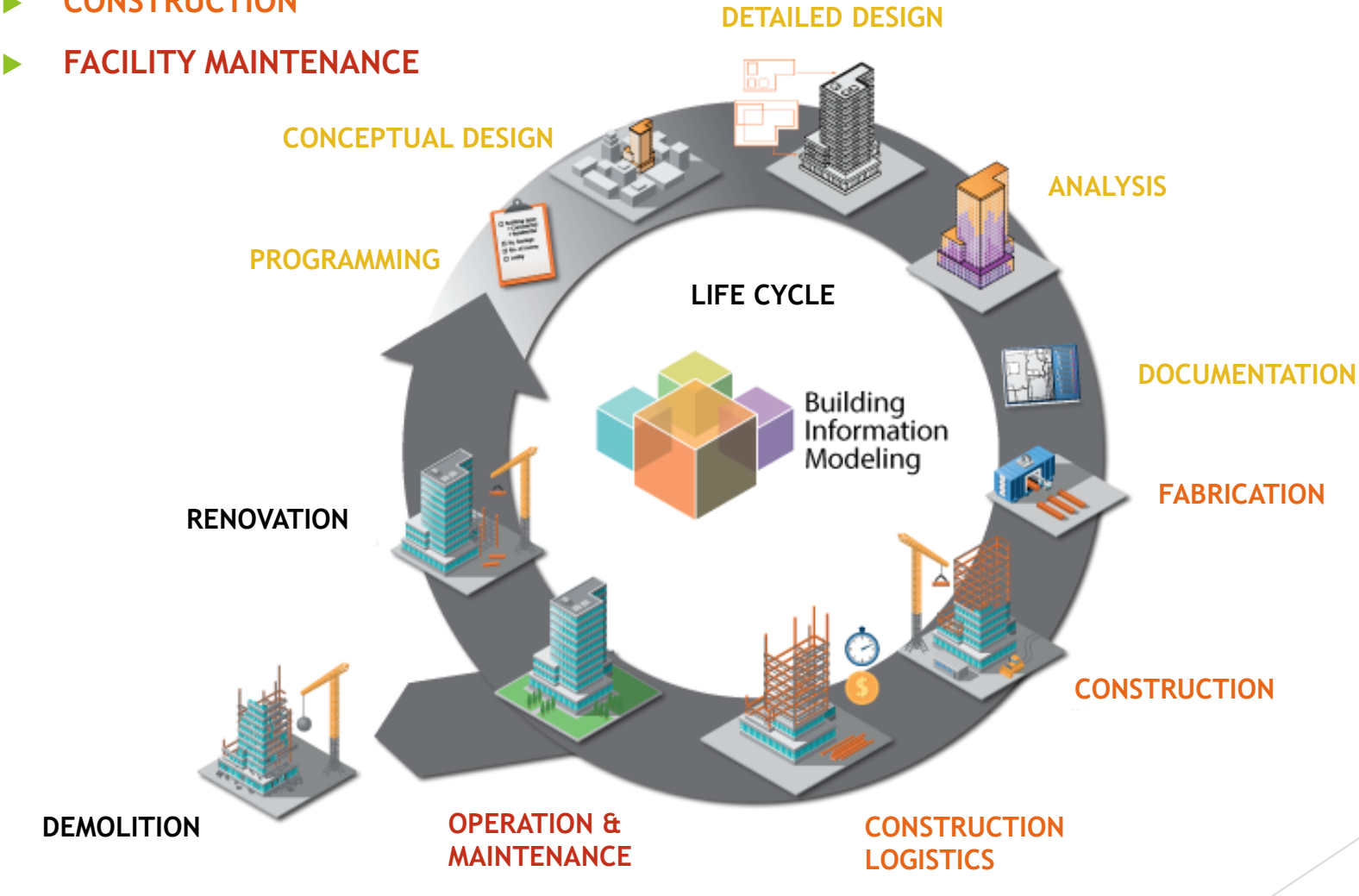

**Image Source: bimcorner.com**

### BIM: LEVEL OF DEVELOPMENT (LOD) PROGRAMMING CONCEPTUAL DESIGN ← DETAILED DESIGN + **ANALYSIS** DOCUMENTATION **FABRICATION CONSTRUCTION** CONSTRUCTION LOGISTICS OPERATION AND MAINTENANCE + **L100 L200 L300 L350 L400 L500**

## WITH BIM, A WALL IS MORE THAN A LINE ON PAPER

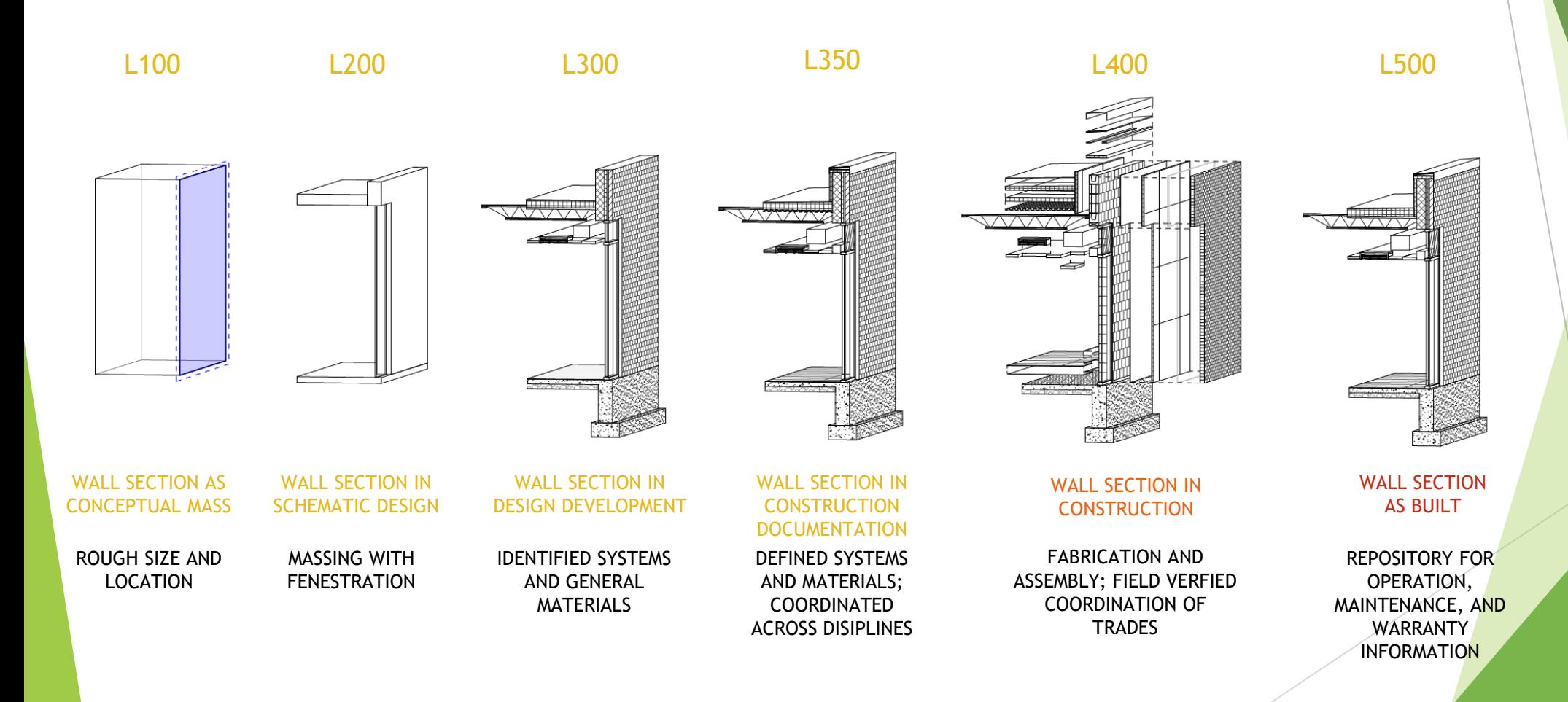

### CONTRACTS: BIM EXECUTION PLAN

- AIA Document E203-2013, G201- 2013, and G202-2013
- What is expected in a typical contract
- Additional services

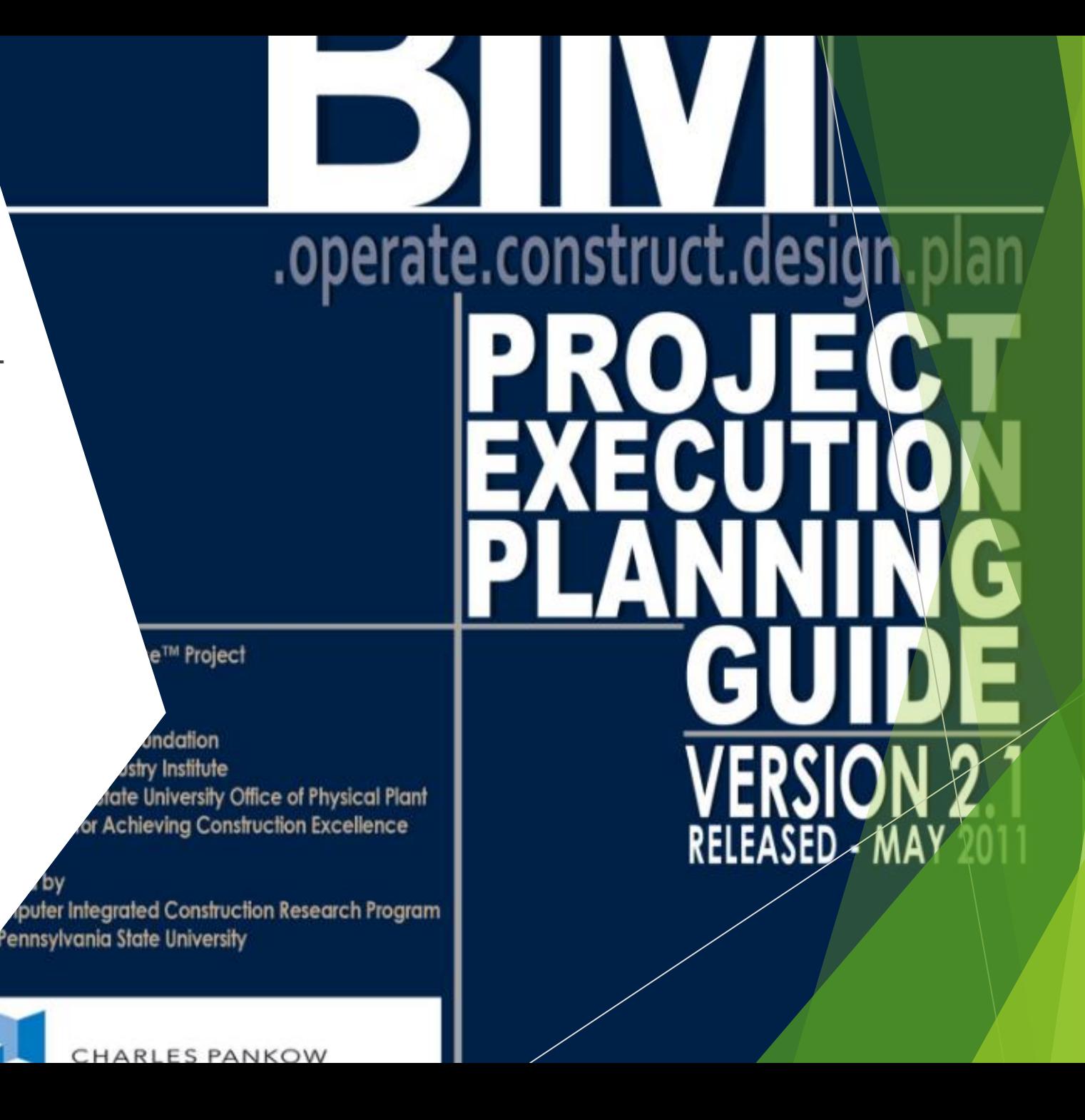

## BIM TOOLS

- BIM Modeling Software
	- AEC Collection
		- **Revit, AutoCAD, Navisworks, Civil 3D**, 3DS Max, FormIt Pro, InfraWorks, Insight, Dynamo Studio, etc.
	- **Archicad**
	- vectorworks
- **Information and Model Management Software** 
	- **BIM360**
	- Solibri
	- **Procore**
	- PlanGrid
- **Visualization Software** 
	- **Enscape**
	- **Fuzor**
	- **Twinmotion**

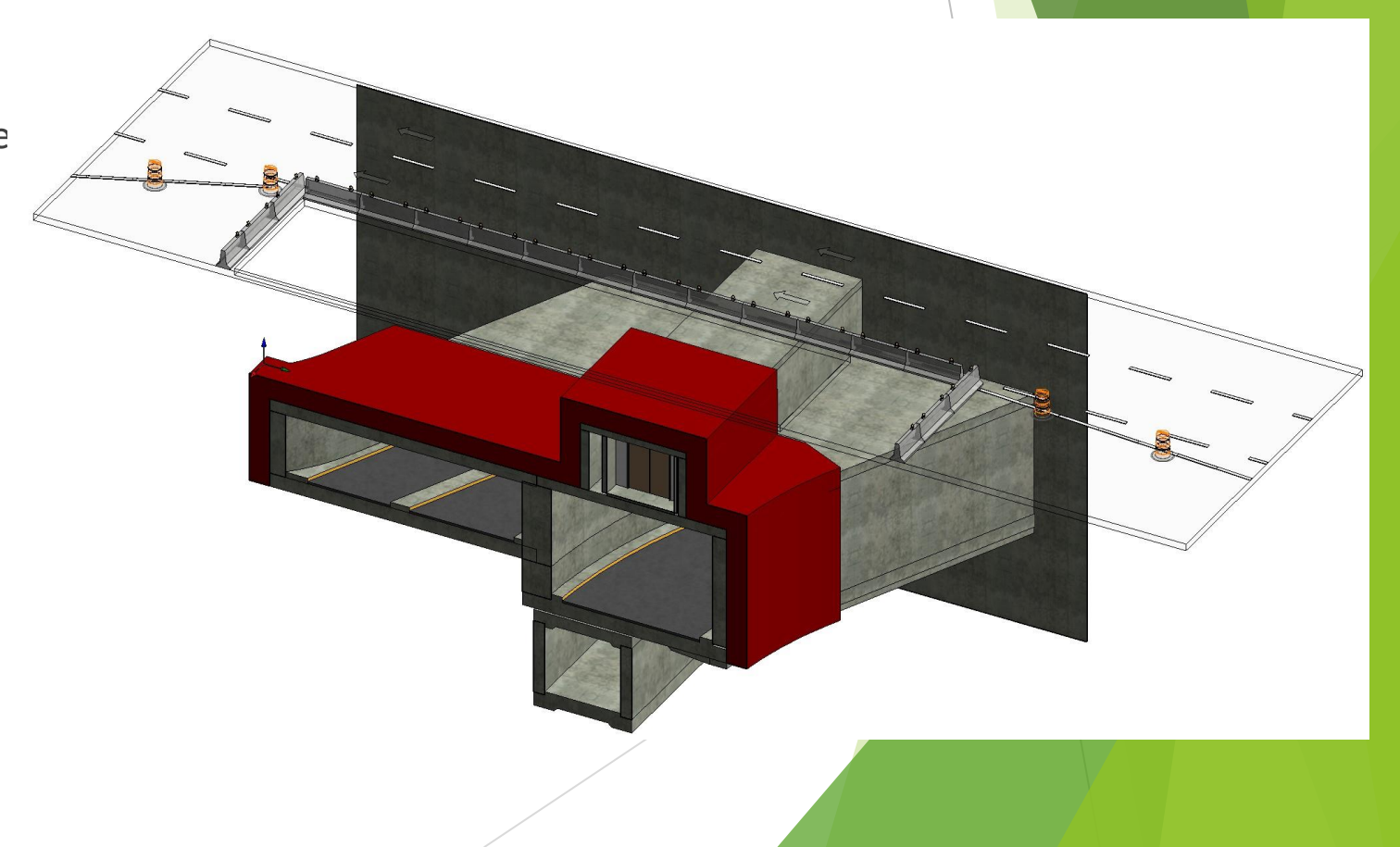

## BENEFITS OF BIM

- **Clear Visualization of Spaces** 
	- Walk-thru Spaces Virtually
- **Coordinated Building Systems** 
	- ▶ Clash Detection
- ▶ Better Cost Estimates
	- **Material Take-offs**
- **Information in One Location** 
	- **Less Confusion**

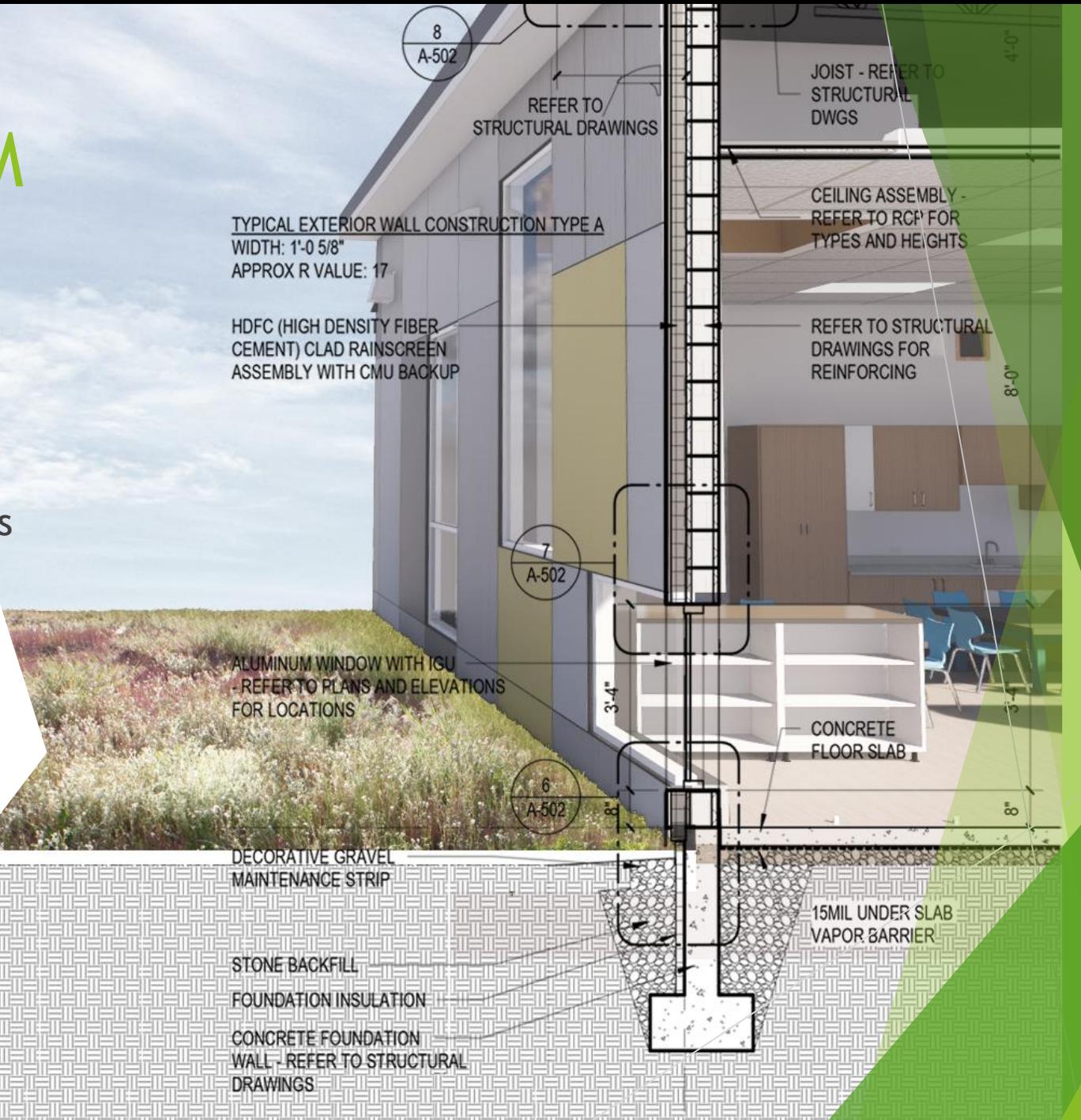

## BENEFITS OF BIM

- Clear Visualization of Spaces
	- Walk-thru Spaces Virtually
- Coordinated Building Systems
	- Clash Detection
- Better Cost Estimates
	- **Material Take-offs**
- **Information in One Location** 
	- **Less Confusion**

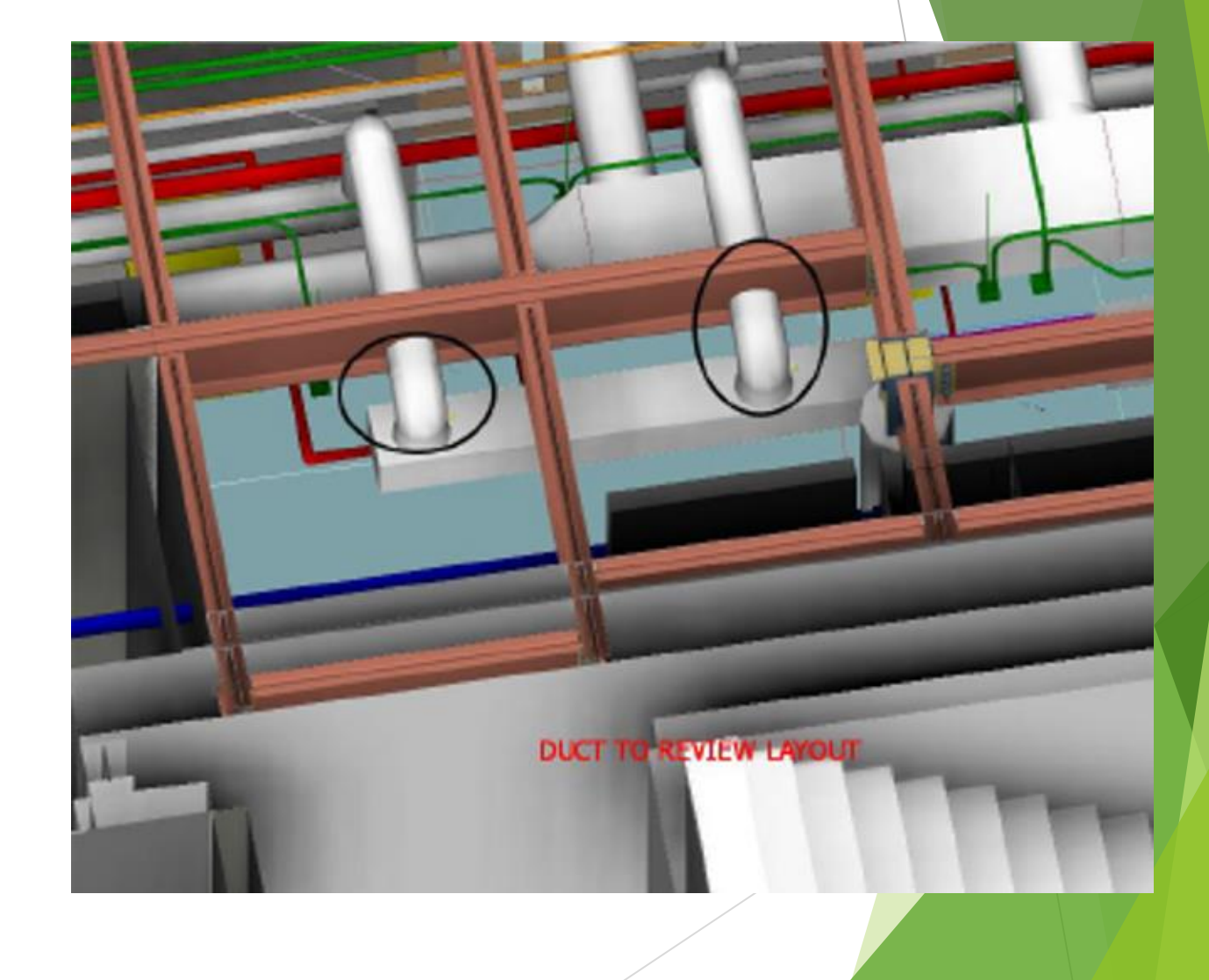

## BIM IN ACTION – REALITY CAPTURE

#### $\blacktriangleright$  Site Verification

#### **Drone Survey**

- $\blacktriangleright$  Pix4D
- **PropellerAero**
- ▶ DroneDeploy
- $\blacktriangleright$  Skycatch

#### **Photogrammetry**

- ▶ 3D Laser Scanner
- ▶ 360 Cameras
- **Drones**
- **LiDAR Scanners**

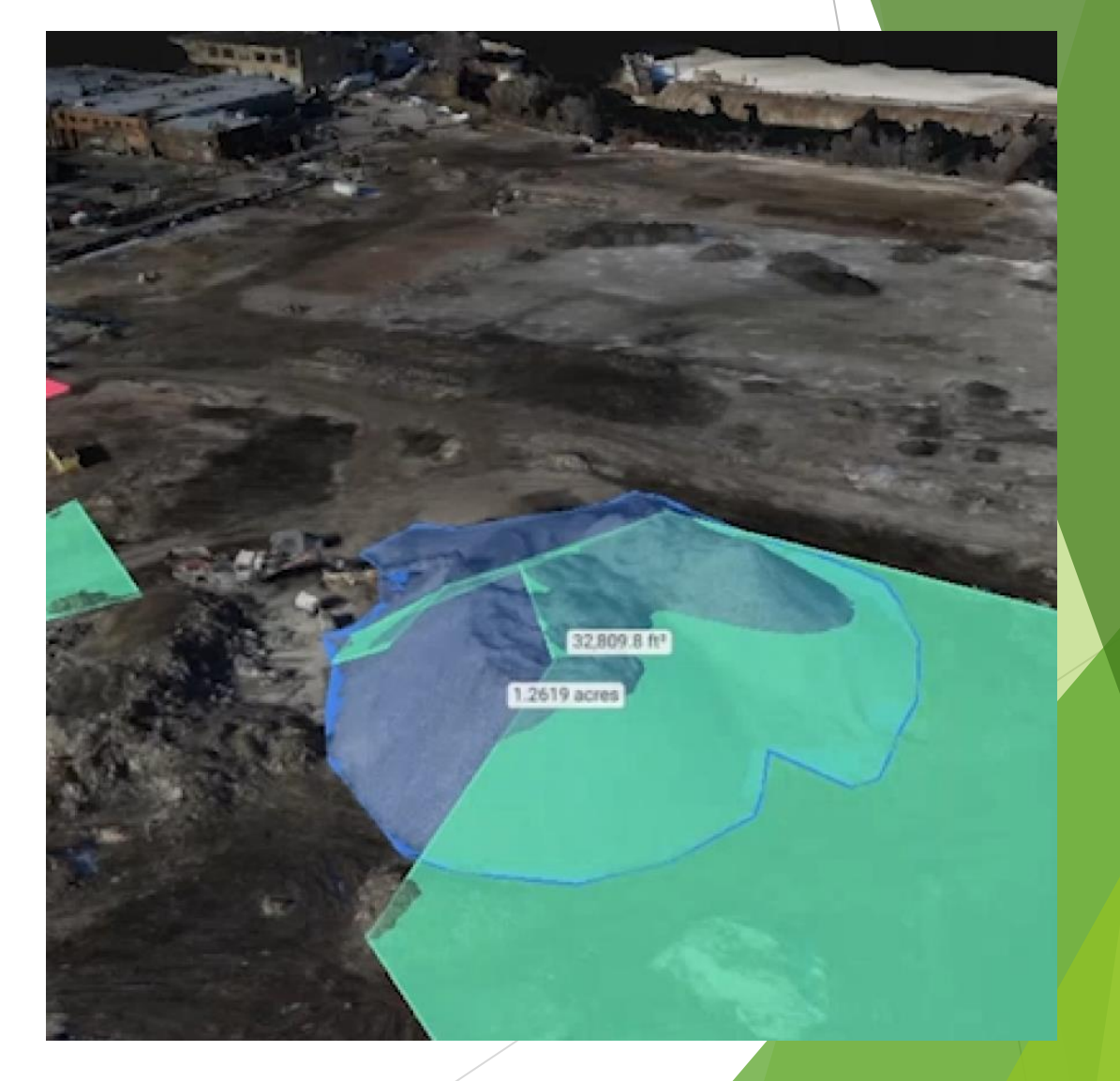

## BIM IN ACTION – REALITY CAPTURE

#### $\blacktriangleright$  Site Verification

#### **Drone Survey**

- $\blacktriangleright$  Pix4D
- **PropellerAero**
- ▶ DroneDeploy
- $\blacktriangleright$  Skycatch

#### **Photogrammetry**

- ▶ 3D Laser Scanner
- ▶ 360 Cameras
- **Drones**
- **LiDAR Scanners**

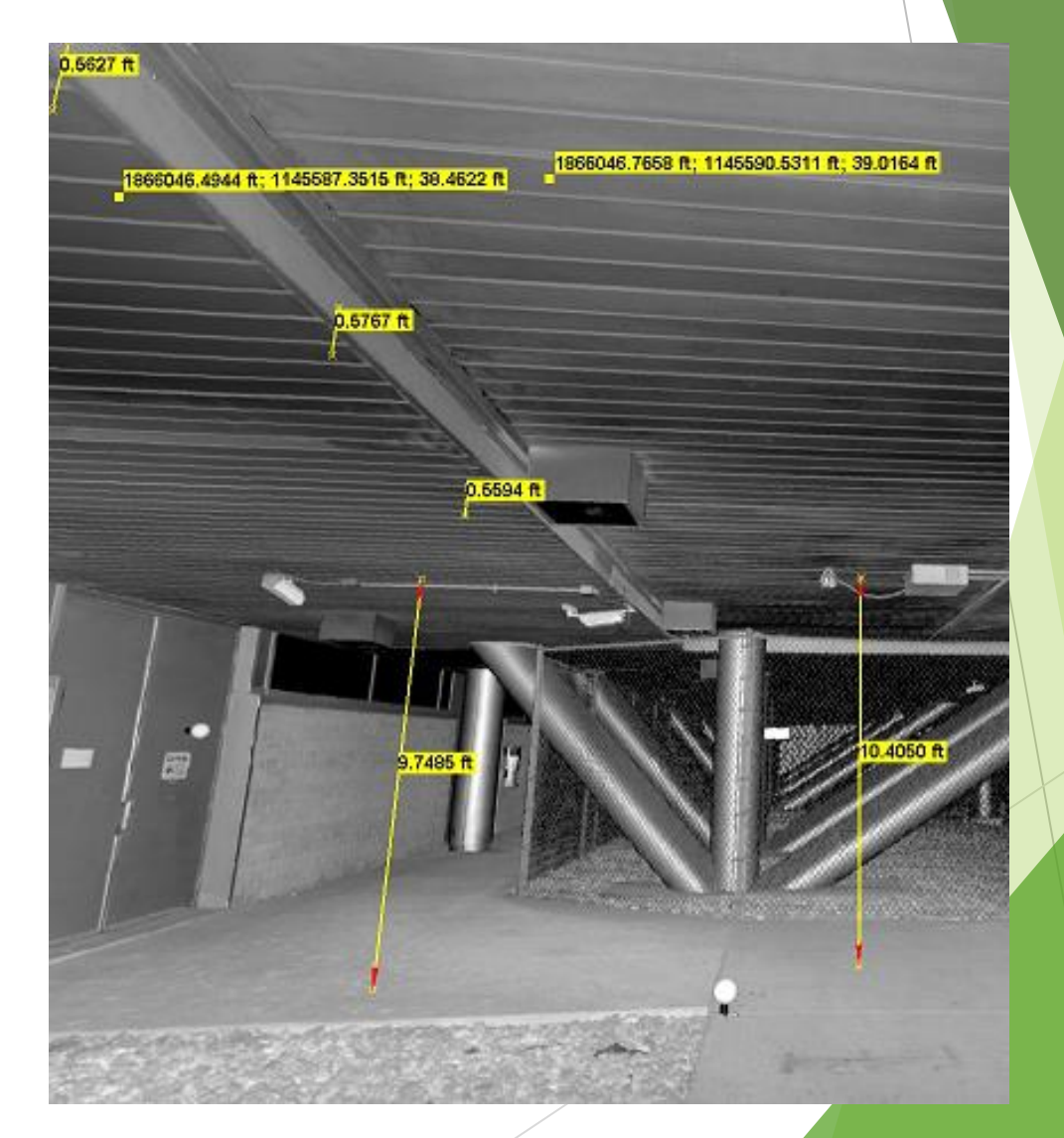

# BIM IN ACTION – 4D AND SEQUENCE ANIMATIONS

4D

- A combination of the 3D model and the project schedule
- Sequence Animation
	- Animated review of a critical process or situation

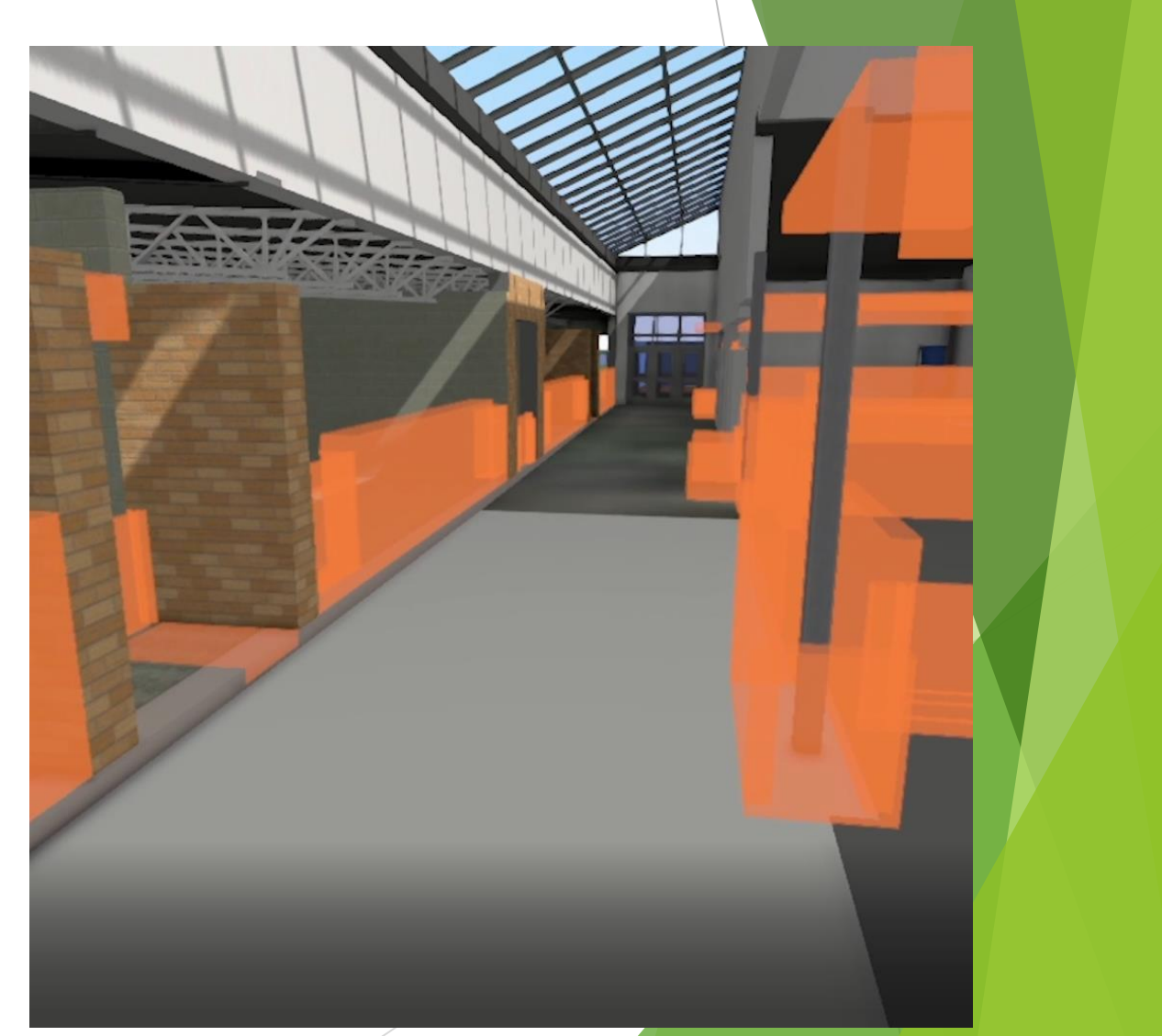

### BIM IN ACTION – SCHEMATIC DESIGN

setting to "realistic" imagery faster

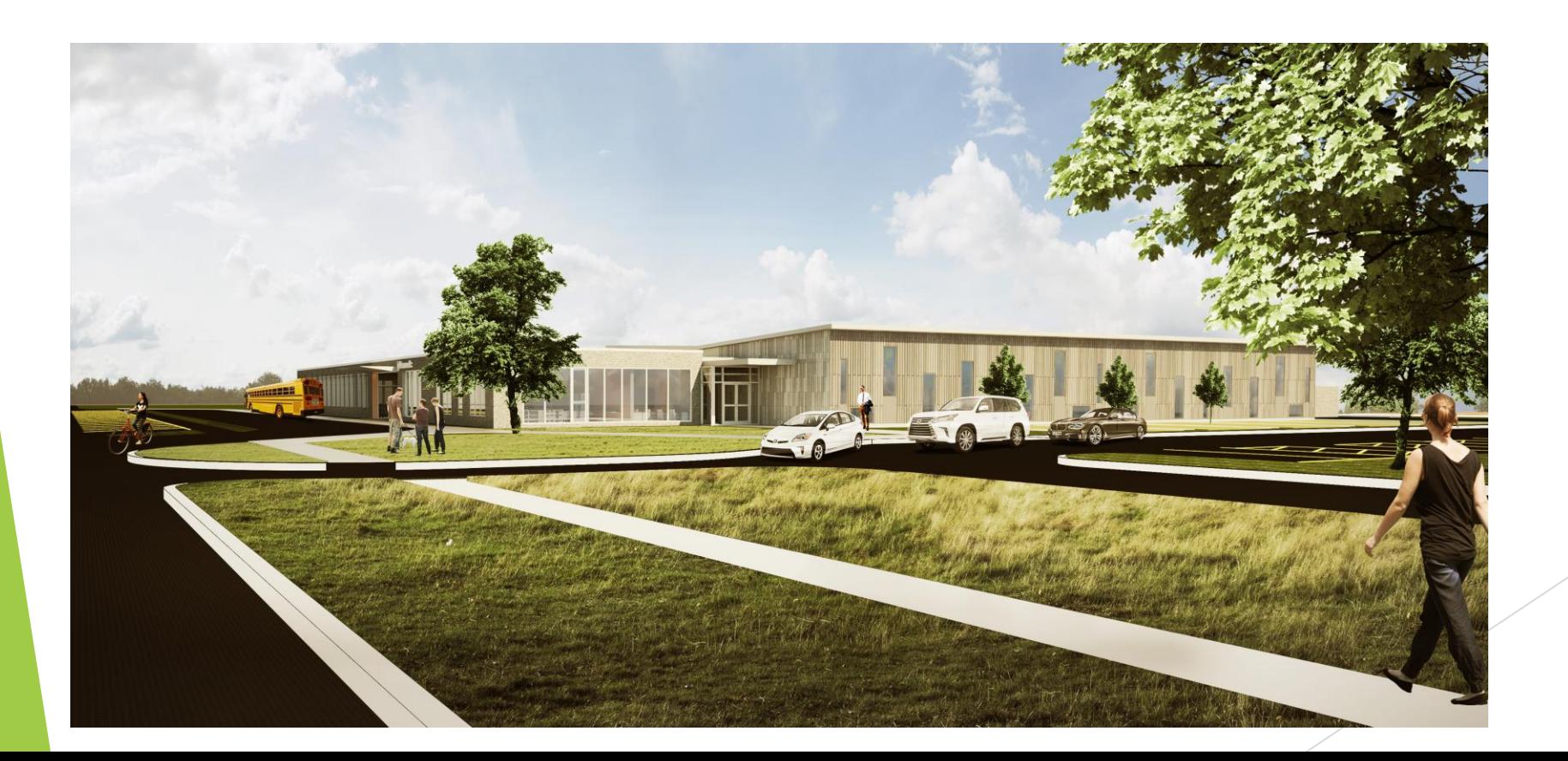

### BIM IN ACTION – DESIGN DEVELOPMENT

**Design Development - confirming user expectations** 

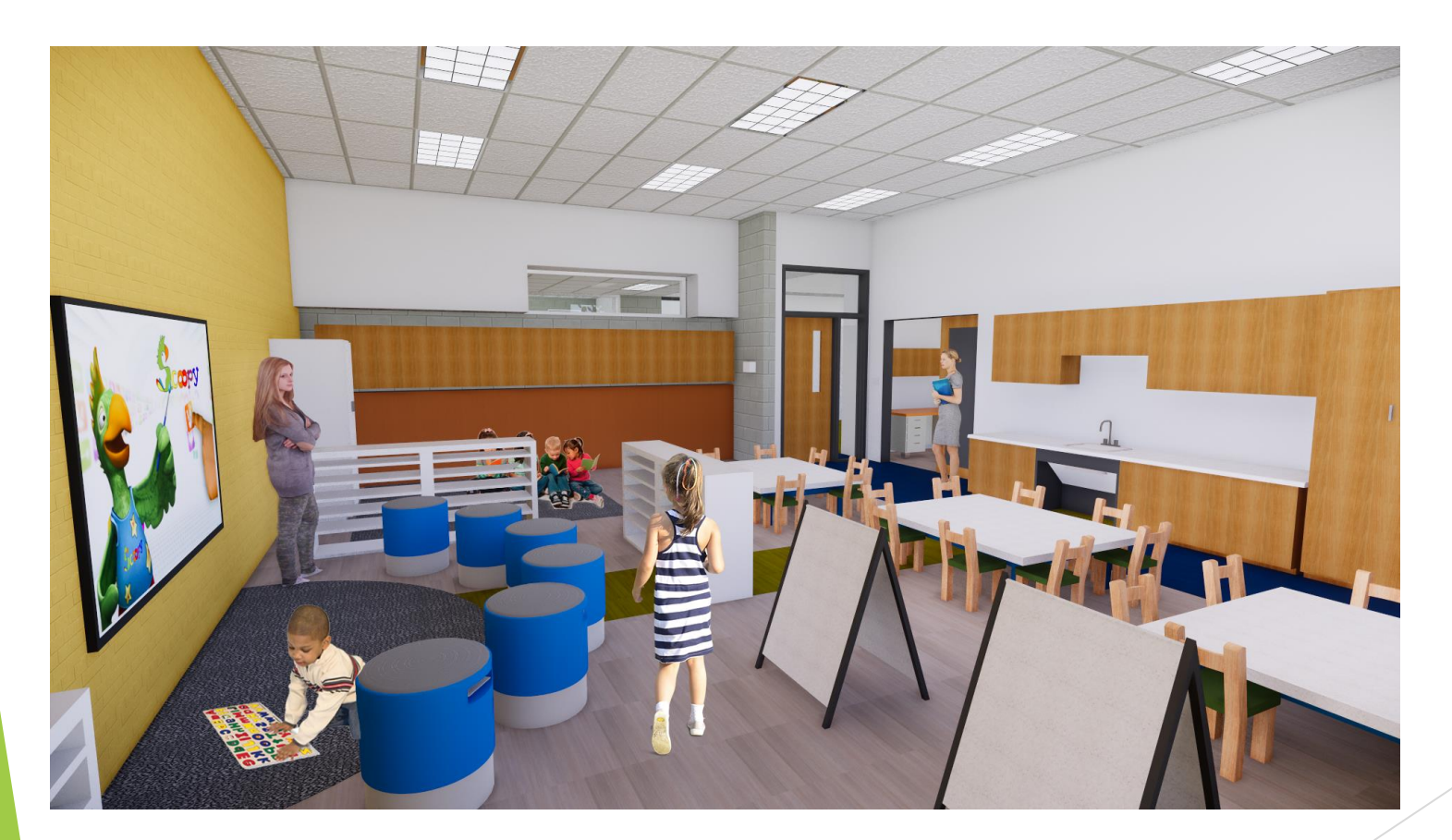

### BIM IN ACTION – DESIGN DEVELOPMENT

**Design Development - confirming user expectations** 

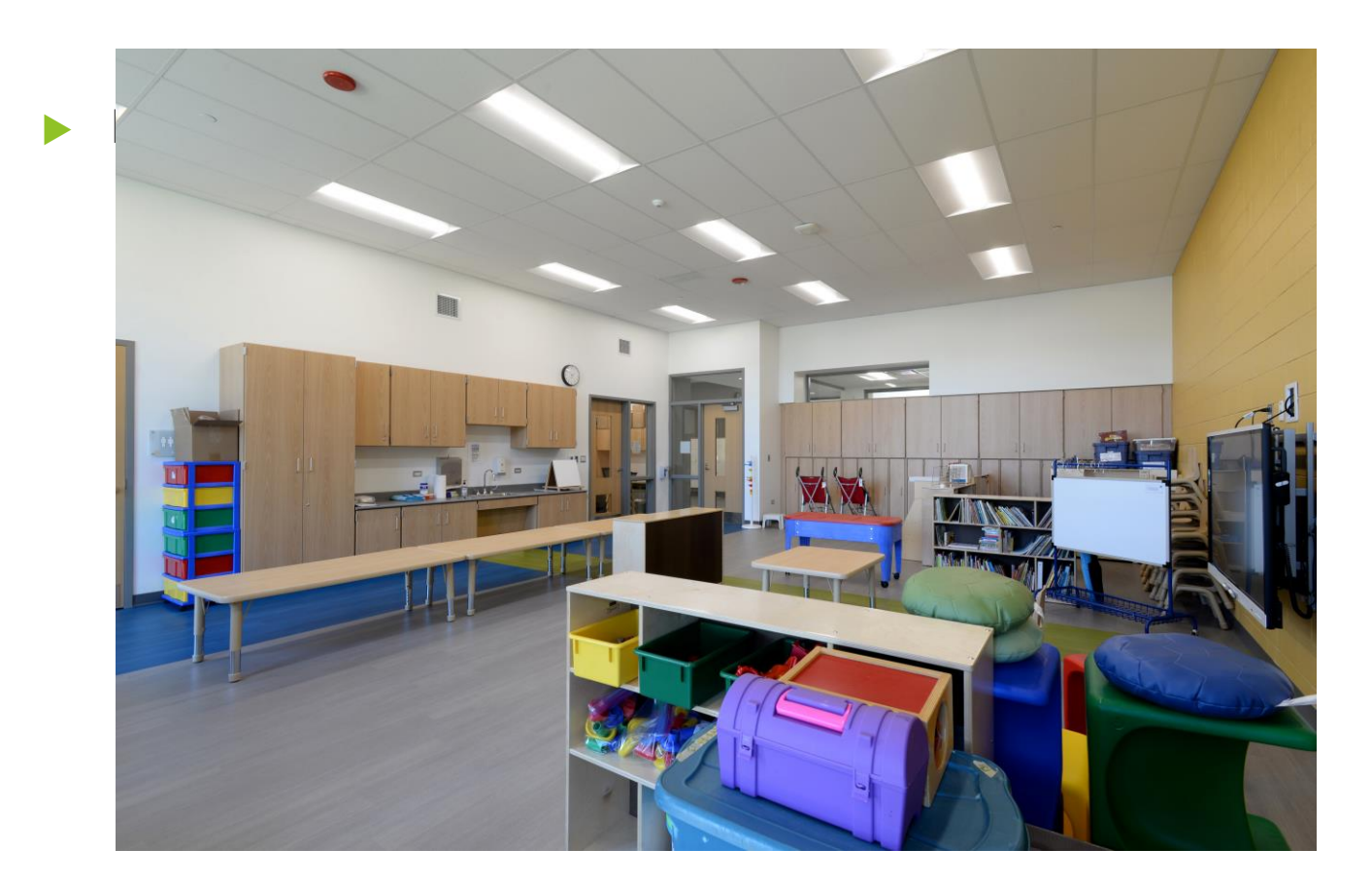

### BIM IN ACTION – CONSTRUCTION PHASE

▶ Construction Phase - Pre-con Systems Coordination

Combining multiple subcontractor 3D models with the design model allows the team to mitigate congested layouts virtually before fabrication and mobilization

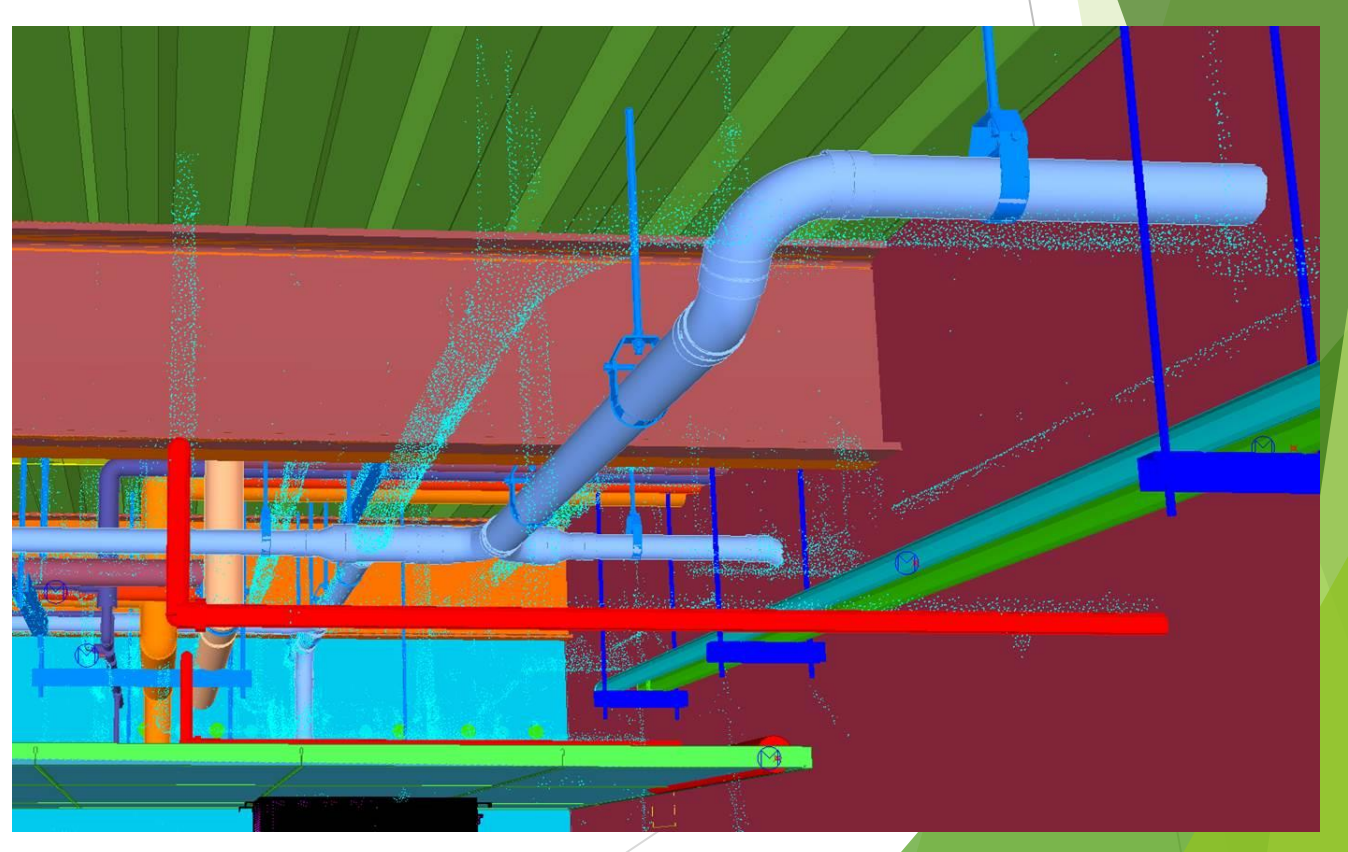

### BIM IN ACTION – CONSTRUCTION PHASE

**Construction Phase - Resolving Issues** 

Laser scans and BIM models can resolve challenges cheaper and faster than traditional methods

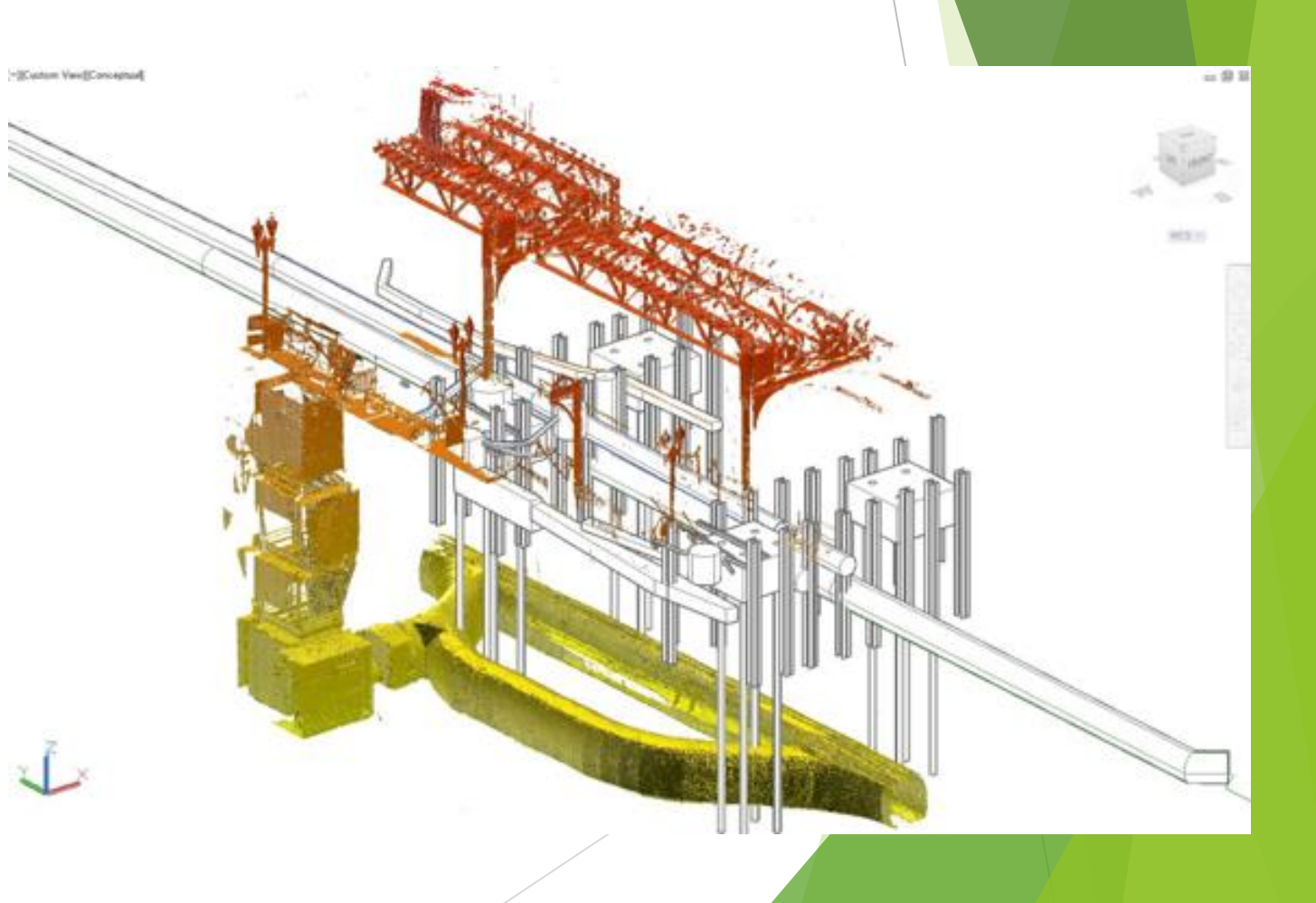

## BIM IN ACTION – CONSTRUCTION PHASE

▶ Construction Phase - Monitoring Progress

Drones allow us to monitor project progress throughout construction and at important milestones

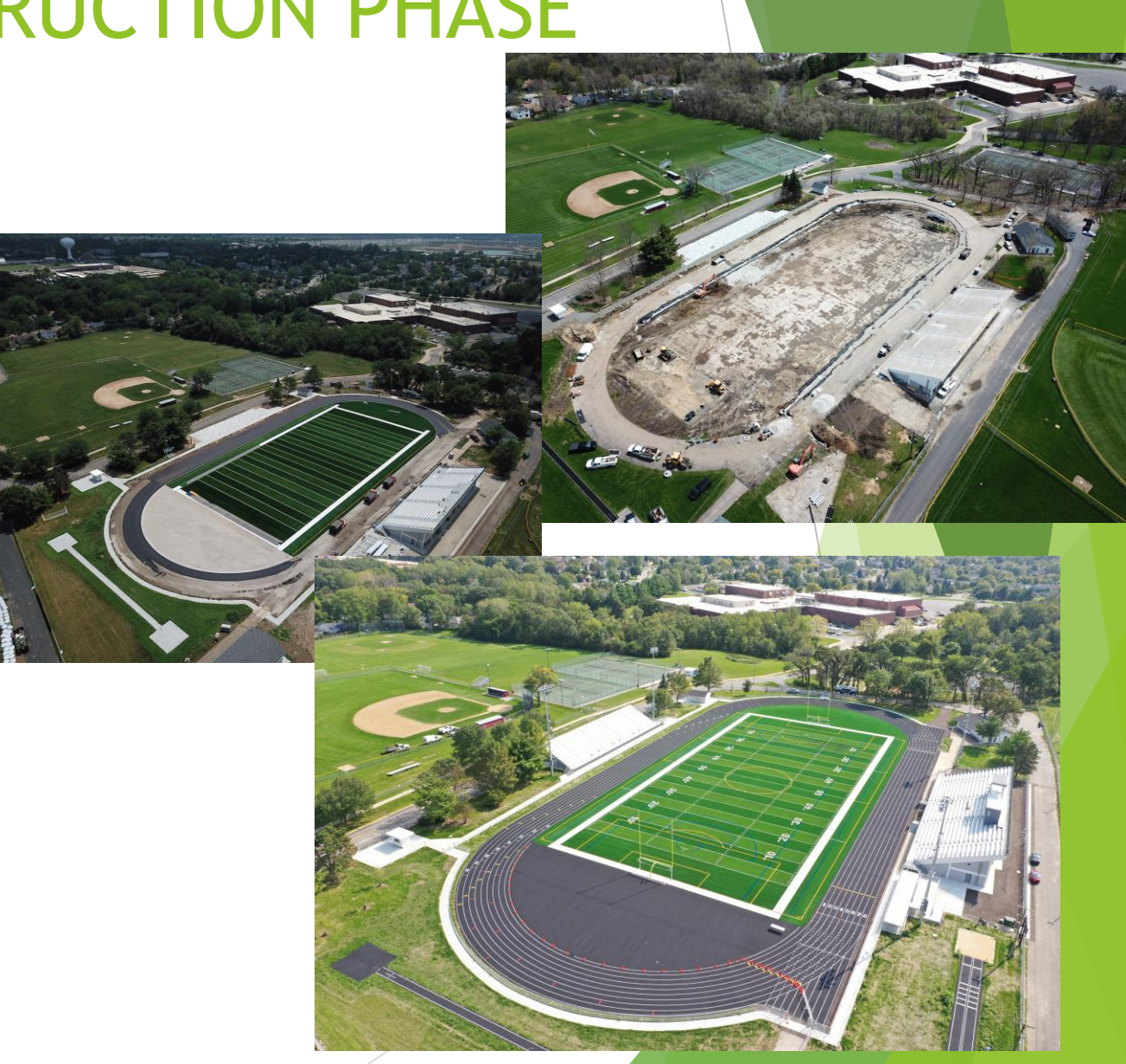

### BIM IN ACTION – FACILITIES MANAGEMENT

Facilities Management

Using Augmented Reality (AR) with tools like the Microsoft Hololens and software like VisualLive, facilities managers can view information about critical systems and components with a simple virtual click

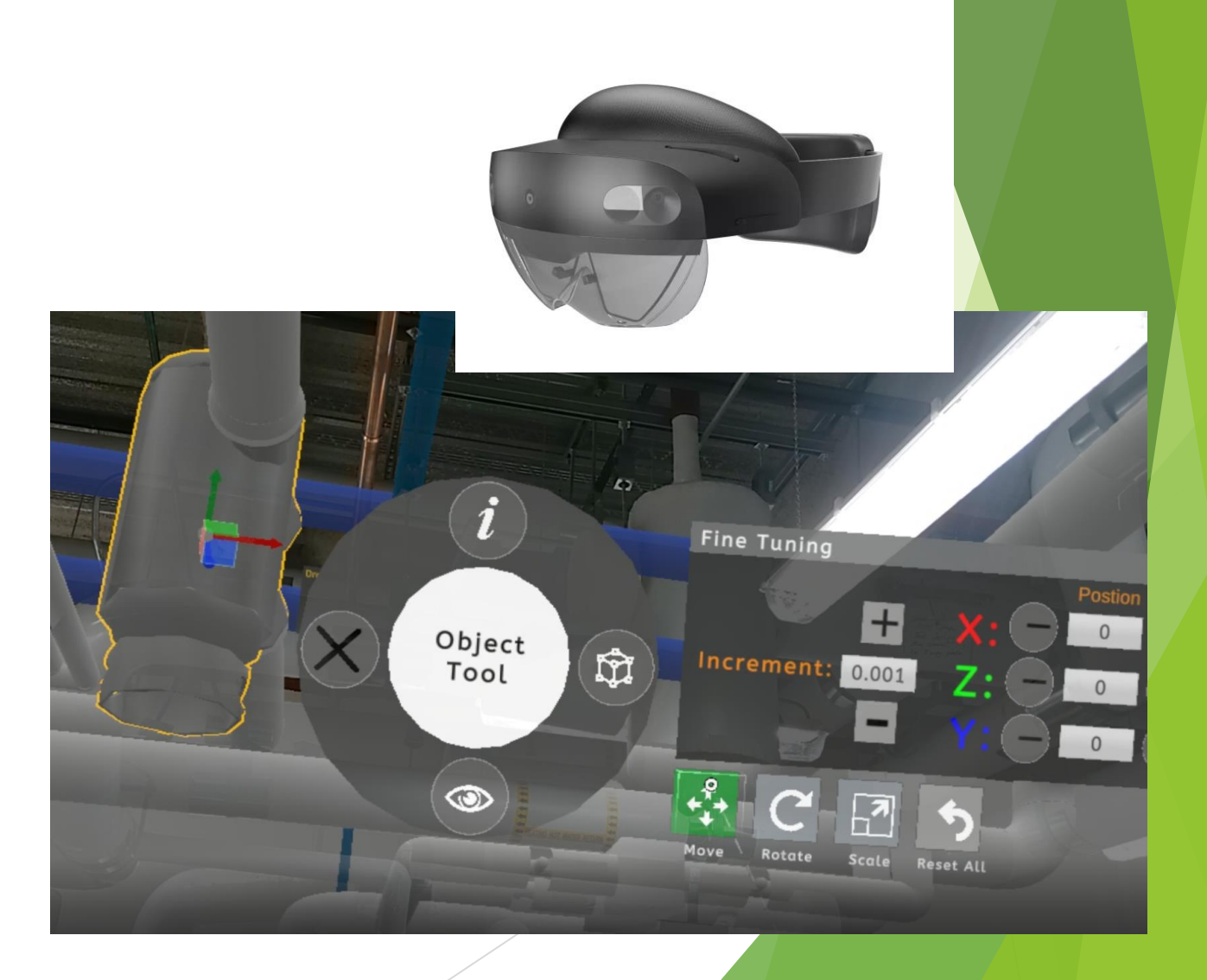

### BIM IN ACTION – WALKTHROUGH

**In User Experience and Understanding** 

Enscape Web [\(enscape3d.com\)](https://api2.enscape3d.com/v1/view/52c8741c-a60e-4a28-88da-f6c3f034715f)